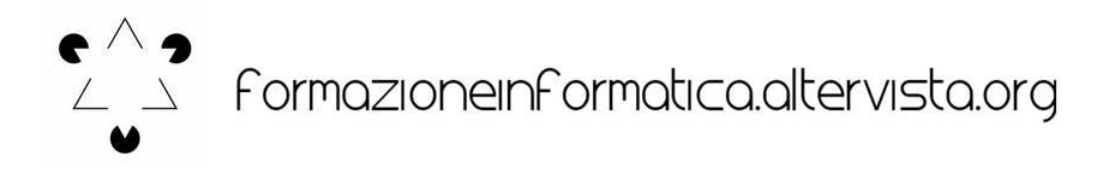

## **BREVE STORIA DEL FOGLIO DI CALCOLO**

# ECCO A VOI L'INVENTORE DEL FOGLIO DI CALCOLO ELETTRONICO

HTTPS://WWW.TED.COM/TALKS/DAN\_BRICKLIN\_MEET\_THE\_INVENTOR\_OF\_THE\_ELECTRONIC\_SPREADSHEET/TRANSCRIPT?LANGUAGE=IT

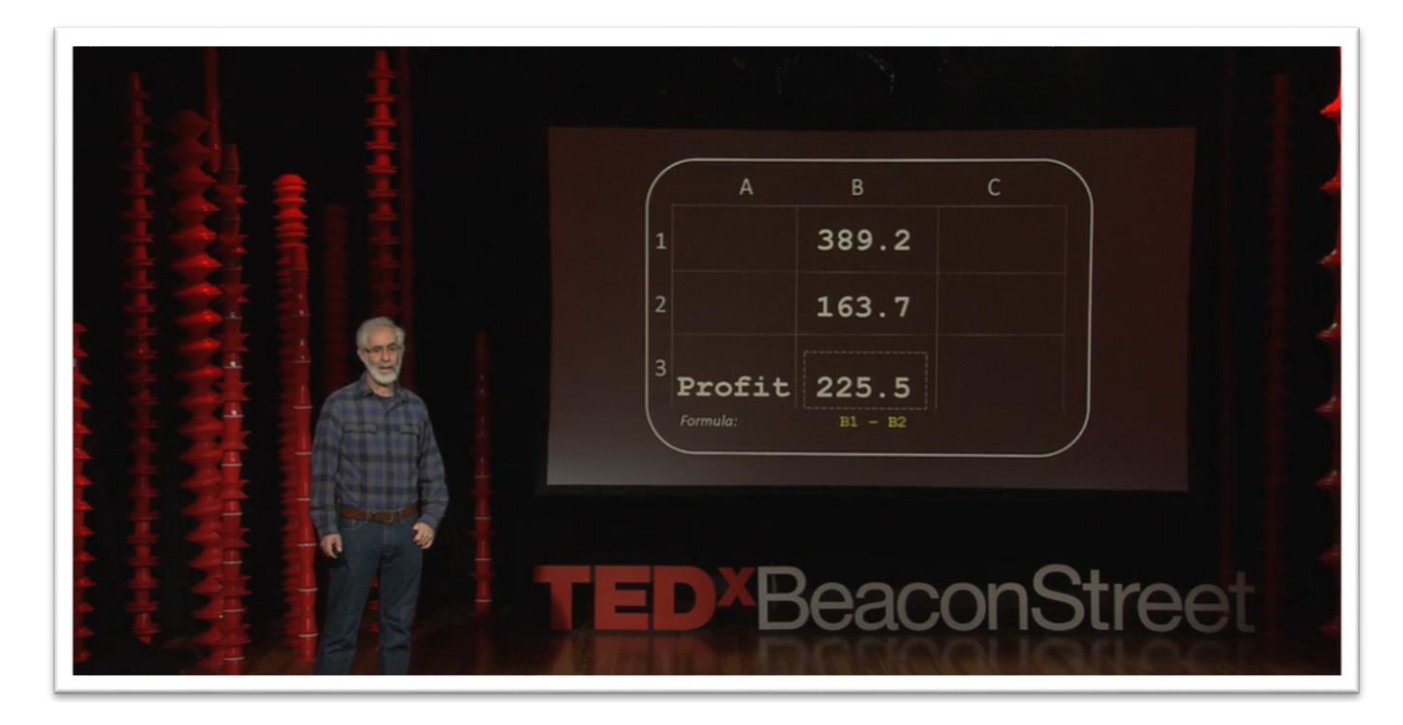

*Dan Bricklin ha cambiato il mondo per sempre con lo sviluppo di VisiCalc, il primo foglio di calcolo elettronico e padre dei programmi che usate probabilmente ogni giorno come Microsoft Excel e Google Sheets. Unitevi alla leggenda dell'ingegneria e dell'informatica mentre ripercorre l'intricata rete dei primi lavori, dei sogni ad occhi aperti e dei problemi nello svolgimento dei compiti che hanno portato alla sua rivoluzionaria invenzione.*

00:00

Quanti di voi hanno mai usato un foglio di calcolo elettronico tipo *Microsoft Excel*? Molto bene. E chi di voi ha gestito affari con documenti compilati a mano, come faceva mio padre per la sua copisteria a Philadelphia? Molti meno.

00:17

Be' abbiamo fatto così per centinaia di anni.

All'inizio del 1978 ho iniziato a lavorare a un'idea che alla fine è diventata *VisiCalc*.

L'anno seguente è stata inserita in una cosa nuova chiamata "Personal Computer Apple II".

Il cambiamento fu lampante quando, sei anni dopo, il *Wall Street Journal* pubblicò un editoriale in cui dava per scontata la conoscenza di VisiCalc e del suo utilizzo.

00:43

Steve Jobs nel 1990 disse che i fogli elettronici furono il propulsore dell'industria. VisiCalc ha spinto Apple verso il successo più di ogni altro evento.

A livello personale, Steve disse "Se VisiCalc fosse stato scritto per un altro computer ora stareste intervistando qualcun altro".

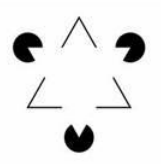

#### 01:03

Quindi VisiCalc fu determinante per far arrivare un pc su ogni scrivania.

Come è successo? Cos'era? Come arrivai a renderlo ciò che era?

Ho imparato a fare il programmatore nel 1966, a 15 anni. Giusto un paio di mesi prima di questa foto. Pochi studenti avevano accesso ai computer a quei tempi, ma con fortuna e molta perseveranza potei usare dei computer in giro per la città.

#### 01:33

Dopo aver dormito nel fango di Woodstock andai al college, al MIT dove, per guadagnare qualcosa, lavoravo al *Multics Project*. Multics era un sistema di multiprogrammazione all'avanguardia.

Avete mai sentito i sistemi operativi Linux o Unix? Nascono da Multics.

Ho lavorato sulle versioni Multics, conosciute come linguaggi di programmazione interpretativi usati dalle persone fuori dall'ambito dei computer per fare calcoli mentre sono seduti alla loro postazione pc.

#### 02:05

Dopo la laurea al MIT iniziai a lavorare per la Digital Equipment Corporation.

Alla DEC lavorai su un software per la nuova area di composizione tipografica computerizzata.

Aiutai dei quotidiani a sostituire le macchine da scrivere dei giornalisti con i computer.

Scrivevo i software e poi andavo sul campo in posti come il Kansas City Star dove addestravo gli utenti e raccoglievo *feedback*.

Questa era l'esperienza nel mondo reale, ed era molto diversa da ciò che vedevo nel laboratorio del MIT.

#### 02:37

Dopo diventai responsabile di progetto del primo programma di videoscrittura di DEC.

Come per la composizione tipografica, era importante creare un'interfaccia naturale ed efficiente per le persone non abituate ai computer.

Dopo DEC andai a lavorare per una piccola azienda che faceva registratori di cassa elettronici con microprocessori per i *fast food*.

Avevo sempre voluto aprire una società col mio amico Bob Frankston che conoscevo dal progetto Multics del MIT.

#### 03:14

Così decisi di tornare a scuola a studiare tutto il possibile sulle imprese.

Nell'autunno del 1977 iniziai il programma MBA alla Harvard Business School.

Ero uno dei pochissimi studenti ad avere esperienza nella programmazione di computer.

C'è una mia foto dell'annuario in cui sono seduto in prima fila.

03:33 (Risate)

#### 03:34

Ad Harvard si studiavano casi concreti. Facevamo circa tre casi al giorno.

Ognuno consisteva in una ventina di pagine su specifiche situazioni di impresa.

Spesso c'erano reperti che avevano parole e numeri disposti in modo che avessero senso per la situazione specifica. La disposizione era sempre diversa.

Ecco i miei compiti: ancora numeri e parole disposti in modo da avere senso.

Molti calcoli -- eravamo molto legati alle nostre calcolatrici.

Infatti, ecco la mia calcolatrice.

A Halloween mi sono travestito da calcolatrice!

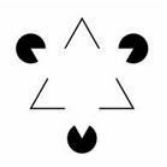

#### 04:11 (Risate)

## 04:13

All'inizio della lezione il professore chiamava qualcuno per esporre il caso.

Gli studenti spiegavano la situazione e dettavano informazioni, che il professore trascriveva sulle varie lavagne elettroniche di fronte alla classe. Poi ne discutevamo insieme.

Era frustrante, quando si finivano tutti i compiti, scoprire solo il giorno dopo di aver fatto un errore, perché di conseguenza tutti i numeri erano sbagliati e non potevi più partecipare.

I nostri voti dipendevano dalla partecipazione.

### 04:45

A stare seduto con 87 persone avevo molto tempo per sognare a occhi aperti.

All'epoca tanti programmatori lavoravano sui *mainframe* per cose come sistemi per l'inventario, per le buste paga e per la fatturazione.

Io avevo lavorato a un programma di videoscrittura interattivo e calcoli *on demand*.

Invece di pensare alle stampe o alle schede perforate, immaginai una lavagna magica in cui se cancelli un numero e ne scrivi un altro, tutti gli altri numeri si aggiornano in automatico.

Come per la videoscrittura, ma coi numeri.

Immaginavo che la mia calcolatrice avesse un hardware come base e un *display* mobile, come in un aereo da combattimento, per poter scrivere i numeri, evidenziarli, premere il tasto della somma e avere già la risposta nel mezzo di una contrattazione. Dovevo solo far diventare il sogno realtà.

## 05:42

Mio padre mi insegnò come fare prototipi. Mi mostrava i modelli che faceva per posizionare un testo nella pagina per le brochure che stampava.

Lo usava per avere un riscontro dai clienti e l'approvazione prima di mandare il lavoro in stampa.

Fare un modellino funzionante di ciò che si vuol costruire ti rivela i problemi chiave, e ti fa trovare soluzioni economiche a quei problemi.

#### 06:13

Quindi decisi di fare un prototipo. Andai a un terminale video collegato al sistema *time-sharing* di Harvard e mi misi al lavoro.

Il primo problema che si presentò fu: come puoi rappresentare i valori con formule? Vi mostro cosa intendo.

Pensai che ci si poteva posizionare ovunque, scrivere delle parole, poi scriverle in un altro punto;

inserire dei numeri e altri ancora e posizionarsi dove deve apparire la risposta.

Selezionare il primo, poi il meno, selezionare il secondo e ottenere il risultato.

Il problema era: cosa inserisco nella formula?

Doveva essere qualcosa che il computer riconosceva, e che guardando la formula si capisse a quale parte dello schermo si riferiva.

La prima soluzione fu quella di ogni programmatore.

Al primo posizionamento il computer ti avrebbe chiesto di inserire un nome unico.

Fu subito chiaro che era troppo elaborato.

Il computer doveva inventare il nome in automatico e inserirlo.

Pensai che il nome poteva essere l'ordine di creazione.

Provai. Valore 1, valore 2...

Capii subito che se c'erano molti valori era impossibile ricordarsi la posizione sullo schermo.

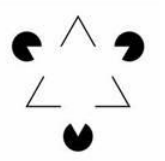

#### 07:26

Poi pensai: invece di scrivere i valori ovunque perché non limitarli in una griglia?

Quindi se punti una cella il computer può dare un nome alla riga e alla colonna.

Così, come in una cartina, misi ABC in alto e i numeri di lato.

Se c'era B7 nella formula si localizzava con esattezza il punto sullo schermo.

E per inserire la formula a mano avreste saputo come fare. La griglia mi aiutò a risolvere il problema. Aprì nuove possibilità, come avere una catena di celle, e non era troppo limitante.

Si potevano comunque inserire valori o formule in qualsiasi cella e abbiamo fatto così fino ad oggi, dopo quasi 40 anni.

#### 08:19

Insieme al mio amico Bob decidemmo che avremmo costruito questo prodotto.

Io mi concentrai su come il programma doveva comportarsi. Scrissi una scheda di riferimento per documentare tutto.

Mi aiutò inoltre a elaborare un'interfaccia che poteva essere spiegata in modo breve e conciso alle persone. Bob lavorava nell'attico dell'appartamento affittato a Arlington, Massachusetts. Questo è l'interno dell'attico.

Bob ricavò tempo dal *MIT Multics System* per scrivere codice su un terminale come questo. Poi scaricava versioni beta su un Apple II preso in prestito, usando una linea telefonica e un accoppiatore acustico. Così faceva i test.

#### 09:02

Uno dei test che preparai fu per il caso Pepsi Challenge.

La stampante non funzionava quindi copiai tutto a mano. Il salvataggio non funzionava, quindi ad ogni blocco dovevo riscrivere tutte le formule da capo, ancora e ancora.

Il giorno dopo in classe alzai la mano. Mi fu data la parola e presentai il caso.

Feci proiezioni a 5 anni prevedendo tutti i tipi di scenari. Fu un successo. *VisiCalc* era già utile.

09:30

Il professore chiese "Come hai fatto?". Be' non volevo svelare il mio programma segreto.

09:35

(Risate)

09:37

Risposi: "Ho preso questo e aggiunto questo, ho moltiplicato per questo e sottratto quello".

#### 09:42

Disse: "Perché non hai usato una proporzione?"

09:44

Risposi: "Una proporzione non sarebbe stata così precisa!" Ciò che omisi fu: "La divisione ancora non funziona."

09:49 (Risate)

09:53

Alla fine riuscimmo a finire gran parte di *VisiCalc* in modo da mostrarlo al pubblico. Mio padre stampò una *brochure* da usare come materiale pubblicitario.

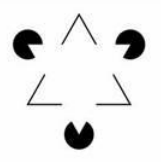

 $\angle$   $\rightarrow$  Formazionein Formatica.ditervista.org

#### 10:04

Nel giugno 1979 il nostro editore presentò *VisiCalc* al mondo da un piccolo stand della imponente National Computer Conference di New York.

#### 10:15

Il New York Times pubblicò un articolo spiritoso sulla conferenza. "Le macchine sembrano celebrare riti religiosi. Mentre i fedeli si riuniscono, alcuni pittori arrivano al tempio,

#### 10:26

per dipingere VISICALC a caratteri neri su giallo.

#### 10:29

Inchiniamoci tutti a VISICALC!" (Sussulto) Il New York Times diceva: Inchiniamoci tutti a VISICALC!

## 10:35

(Risate)

#### $10.37$

Quella fu l'ultima menzione del foglio di calcolo elettronico nella stampa popolare in circa due anni. Gran parte della gente non lo coglieva ancora. Ma qualcuno sì.

#### 10:48

Nell'ottobre 1979 VisiCalc uscì. Era impacchettato così, ed era così mentre girava su un Apple II. Il resto, come si dice, è storia.

#### 11:02

C'è ancora tanto dietro questa storia, ma dovremo aspettare un altro giorno. Una cosa, però, Harvard la ricorda. Questa è l'aula. Hanno messo una targa per commemorare cosa è successo lì.

## 11:15 (Applausi)

#### 11:24

Ma serve anche a ricordare che anche voi dovete prendere l'unicità di esperienza, capacità e bisogni, e costruire un prototipo per scoprire e risolvere i problemi, e con questo, cambiare il mondo.

11:41 Grazie.

#### 11:42 (Applausi)